# IX Filterschaltungen

# **IX.1 Aktive RC-Filter**

Es gibt in der Elektronik viele Einsatzfälle für die Filterung von Frequenzen. Im Radiofrequenzbereich werden dazu häufig LC-Filter verwendet. Bei niedrigeren Frequenzen vermeidet man gerne die Induktivitäten und setzt lieber mit RC-Anordnungnen beschaltete Operationsverstärker ein. RC-Filter profitieren von der einfachen Veränderbarkeit von Widerständen (Potentiometer) im Gegensatz zu Spulen und Kondensatoren. Man kann diese Filter in Hochpässe, Tiefpässe, Bandpässe und Bandsperren einteilen. Obwohl Bandpässe und Sperren durch Kombinationen von Hoch- und Tiefpässen realisierbar sind, verwendet man für sie praxisgerechtere Schaltungen (siehe IX.6).

Für Hoch- und Tiefpässe gibt es eine ganze Reihe von Filterfunktionen mit unterschiedlichen Frequenzgängen. Das Ideal eines Tiefpasses mit absolut flachem Durchlaßbereich und unendlich steilem Übergang zum völligen Sperren kann mit vertretbarem Aufwand gar nicht realisiert werden und hätte ein sehr ungünstiges Einschwingverhalten. Frequenz- und Zeitverhalten jedes Filters sind durch die Fouriertransformation miteinander verknüpft, welche Verbesserungen im Frequenzverhalten automatisch durch ein ungünstigeres Zeitverhalten quittiert. Somit sind alle Filterfunktionen Kompromisse, welche entweder das Zeit- oder das Frequenzverhalten auf bestimmte Anforderungen ausrichten.

# **IX.2 Filterfunktionen und ihre Eigenschaften**

Die Filterfunktionen tragen Namen von Nachrichtentechnikern oder Mathematikern, die zu diesem Filtertyp beitrugen. Sie sind in Reihenfolge einer zunehmenden Annäherung an den idealen Tiefpaß aufgeführt. Urform ist die rein passive Gauß Funktion mit einem einfachen RC-Glied.

Während die Funktionen von Bessel bis Tschebyscheff auf der Gauß-Funktion beruhen und durch Operationsverstärker versteilert werden, arbeiten Cauer Filter nach einem ganz anderen Prinzip. Sie enthalten ein Gauß-Element zur Absenkung der hohen Frequenzen und versteilern den Übergang mit Nullstellen in der Übertragungsfunktion. Diese werden mittels Serienresonanzkreisen nach Masse (Saugkreise) realisiert. Aufgebaut sind diese Kreise aus RC-beschalteten Operationsverstärkern. Cauer-Filter haben daher auch im Sperrbereich eine Welligkeit mit Nullstellen der Übertragungsfunktion bei den Resonanzfrequenzen der Saugkreise. Dazwischen liegen Dämpfungseinbrüche bis zum angegebenen Wert der Sperrdämpfung. (Siehe  $IX.5$ 

Bei allen Formeln für die in diesem Kapitel besprochenen Filtern wird die Kreisfrequenz ω eingesetzt. Man gewöhne sich daher an, die vorgegebene Frequenz sofort in die Kreisfrequenz umzurechnen. Als Eselsbrücke wird empfohlen, für die Frequenz die Einheit Hz zu benutzen, für die Kreisfrequenz die Einheit s<sup>-1</sup>.

Diese Filter beruhen auf der rein passiven Gauss-Funktion, welche durch die Verstärkung versteilert wird. In den Schaltungen wird der Operationsverstärker zwar als Spannungsfolger mit V=1 eingesetzt, Die Verstärkung liegt im größeren Wert des Kondensators vom Ausgang des Verstärkers zum Eingnagsnetzwerk. Da keine einfachen Formeln für die Bauteilwerte existieren, werden die Filter in normierter Form angegeben. Die Koeffizienten der Tschebyscheff-Funktion sind für Welligkeiten von 0,5, 1, 2 und 3 dB im Durchlaßbereich des Filters angegeben.

Dabei gilt immer, daß die Kreisfrequenz  $\omega = 1$  s<sup>-1</sup> ist, die Kondensatoren in Farad und die Widerstände in Ω angegeben werden.

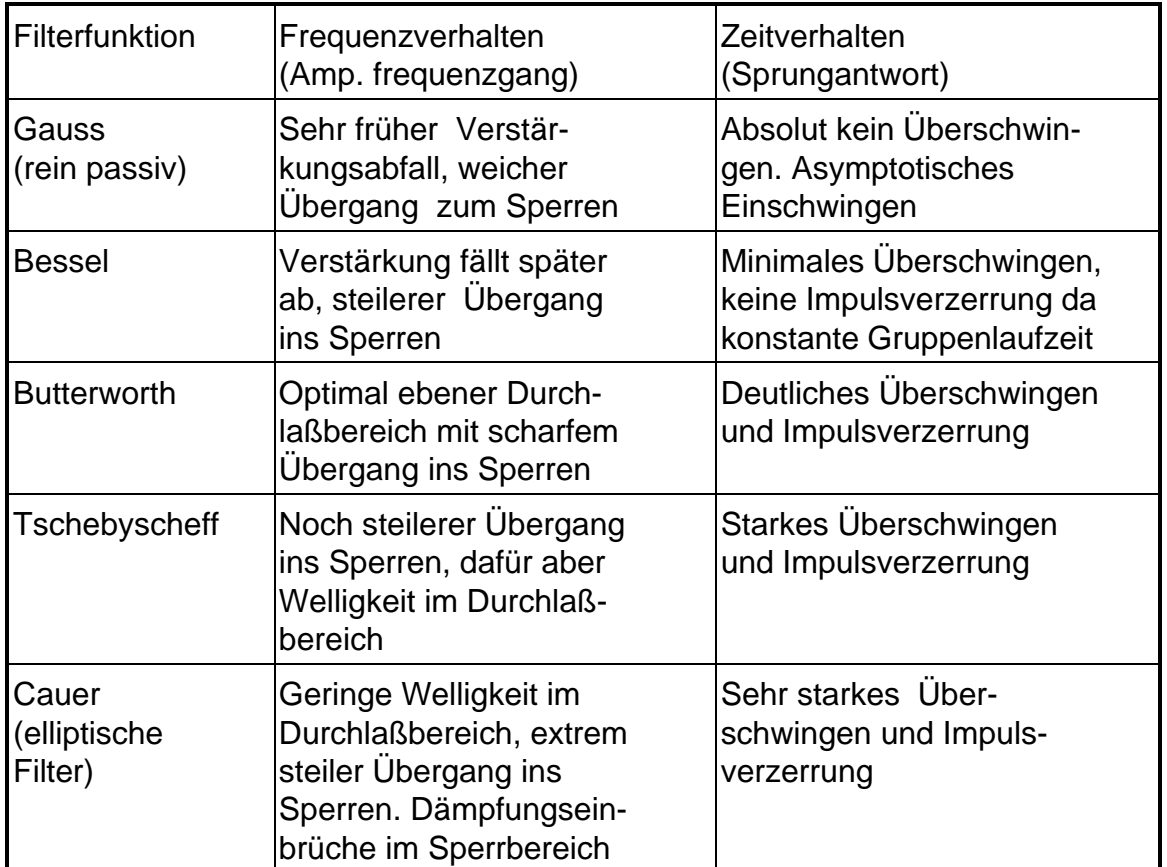

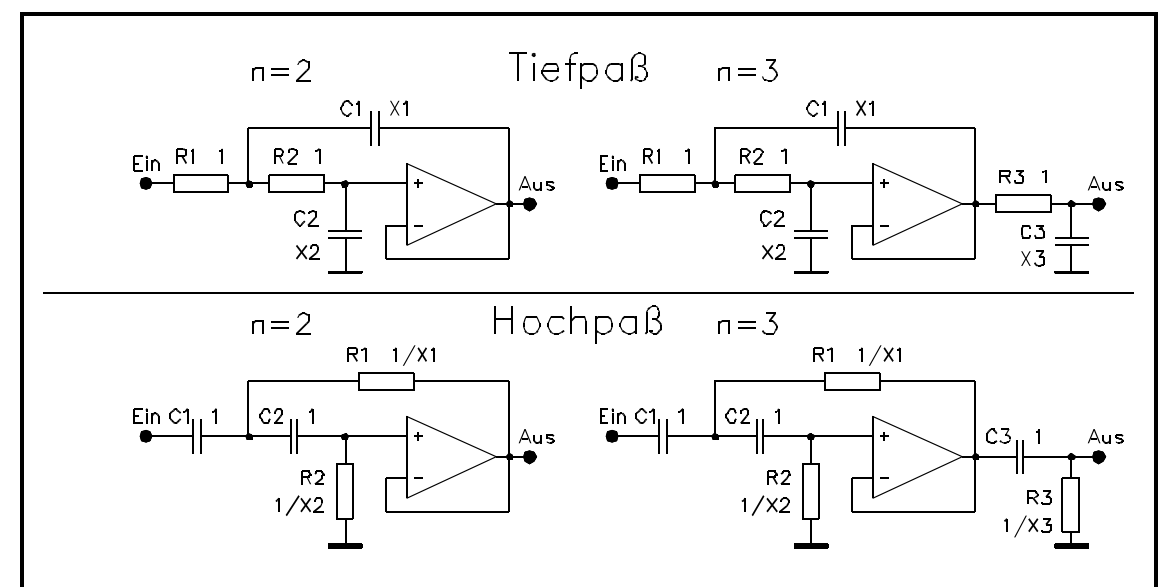

Abb. 9-1: Tief- und Hochpässe vom Gaußtyp

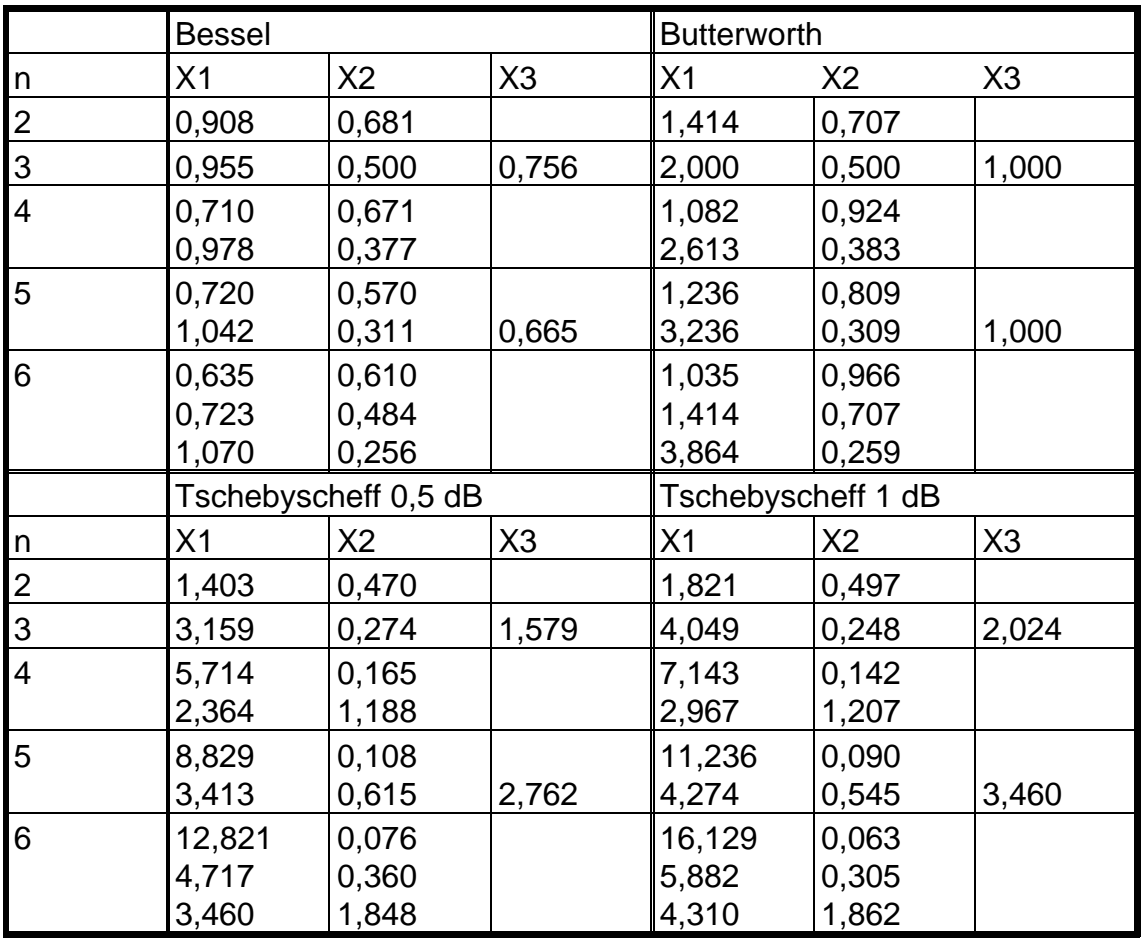

In Abb. 9-1 sind nur die Schaltungen für  $n = 2$  und  $n = 3$  angegeben. Die Filter höherer Ordnung werden aus der entsprechenden Zahl von Blöcken mit  $n = 2$  und evtl. einem Block mit n = 3 zusammengesetzt. Beim Tiefpaß

haben die Widerstände 1 Ω und die Kondensatoren die Kapazität in F laut dem Wert von X in der Tabelle. Die Hochpässe haben Kondensatoren mit 1 F und Widerstände in Ω mit dem Kehrwert von X aus der Tabelle.

# Praktische Elektronik 9-4 Hans-Hellmuth Cuno

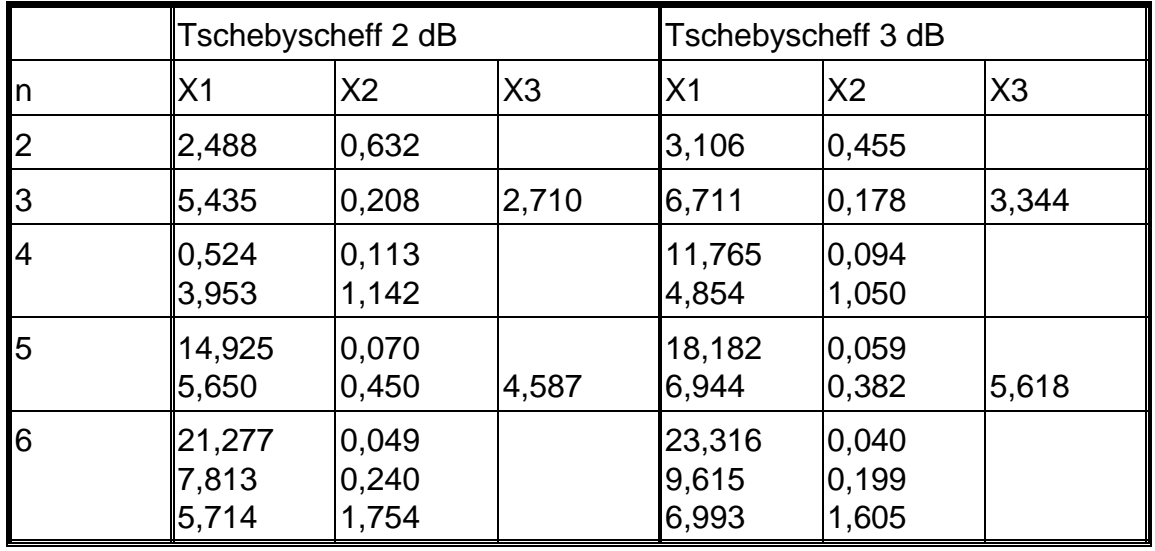

Setzen wir die Werte aus der Liste in die Schaltung ein, so haben wir ein Filter mit dem gewünschten Verhalten bei einer Grenzfrequenz von 1 s<sup>-1</sup> und mit unmöglichen Bauteilwerten. Dies Filter wird in 2 Schritten auf die gewünschte Frequenz und für praktikable Bauteilewerte umgerechnet:

Im ersten Schritt, der Frequenzskalierung, rechnet man das Filter auf die gewünschte Kreisfrequenz um. Dazu dividiert man die ohnehin viel zu großen Kondensatorwerte durch die Kreisfrequenz  $\omega = 2 \cdot \pi \cdot f$ . Damit ist das RC-Produkt um diesen Faktor verkleinert und die Kreisfrequenz bzw. Frequenz auf den gewünschten Wert angehoben. Das Filter hat nun schon die gewünschten Eigenschaften, aber noch immer zu große Kondensatoren und zu kleine Widerstände.

Im zweiten Schritt, der Impedanzskalierung, bringen wir Widerstände und Kondensatoren auf die endgültigen Werte. Wir brauchen uns dabei nur daran zu erinnern, daß bei konstantem RC-Produkt auch die Frequenz konstant bleibt. Wir müssen daher die Widerstände um den gleichen Faktor vergrößern, um den wir die Kondensatoren verkleinern. Dabei wird man darauf achten, daß die Kondensatoren Werte aus der E6-Normreihe (Stufung 1-1,5-2,2-3,3-4,7-6,8-10) erhalten, da Widerstände in viel engerer Abstufung der Werte erhältlich sind. Bei den Tiefpässen mit ungleichen Koeffizienten für die Kondensatoren kann man jedes RC-Glied R1/C1, R2/C2, R3/C3 noch einmal skalieren, um auf C-Werte der Normreihe zu kommen. Dabei muß das RC-Produkt konstant bleiben und man sollte nur bis zum nächsten Normwert gehen, um die Relationen zwischen den Werten zu erhalten. Anhaltswert sind Widerstände im Bereich von 5-20 kΩ.

Beide Rechnungen führt man am besten in einem Schema aus, um Fehler zu vermeiden und den Überblick zu behalten. An einem kompletten Beispiel soll der ganze Ablauf gezeigt werden.

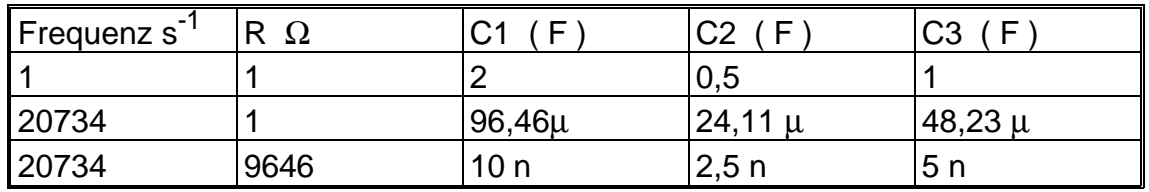

### **IX.4 Skalierung eines Filters**

Der in Abb. 9-2 gezeigte Butterworth Tiefpaß soll für eine Grenzfrequenz von 3,3 kHz dimensioniert werden: Wir entnehmen der Liste:

 $C1 = 2,00$ ,  $C2 = 0.5$ ,  $C3 = 1,0$  alle Widerstände  $R = 1$ .

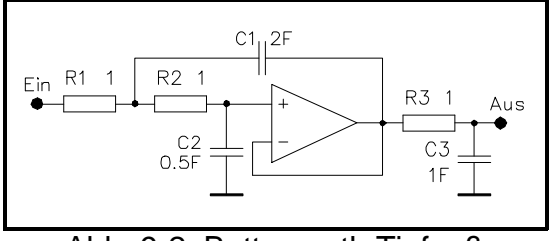

Abb. 9-2: Butterworth Tiefpaß

Diese Werte sind in die 2. Zeile des Schemas oben auf dieser Seite eingetragen.

Für die Frequenzskalierung rechnen wir als erstes die Grenzfrequenz von 3,3 kHz in Kreisfrequenz um:

 $\omega = 2 \cdot \pi \cdot 3300 = 20734 \text{ s}^{-1}.$ 

Wir müssen für die Frequenzskalierung alle 3 Kapazitäten durch diesen Faktor teilen und tragen die Werte in die 3. Zeile ein.

Für die Impedanzskalierung nehmen wir für C1 einen Wert von 10 nF an, also eine Verkleinerung um den Faktor 9646. Beim Skalieren werden die Kapazitäten durch 9646 geteilt, die Widerstände damit multipliziert. Die unterste Zeile des Rechenschemas zeigt die endgültige Dimensionierung des Tiefpasses. Die Widerstände können durch Parallelschaltung von 10 kΩ und 270 kΩ hergestellt werden (9643 $Ω$ ).

# **IX.5 Cauerfilter**

Cauerfilter sind keine durch Verstärker versteilerten RC-Pässe, sondern haben Dämpfungspole auf der Frequenzachse. Ihr Frequenzgang hat daher einen charakteristischen Verlauf mit Nullstellen der Übertragungsfunktion und dazwischenliegenden Dämpfungseinbrüchen. Die in den Tabellen angegebene Sperrdämpfung gibt den Mindestwert der Dämpfung zwischen den Nullstellen. Cauerfilter werden in völlig gleicher Weise skaliert wie bei Filter vom Gaußtyp. Lediglich die mit einem \* markierten Widerstände werden nicht skaliert. Sie dienen nur zur Herstellung eines Gleichstrompfads und sollen etwa den 100-fachen Wert der frequenzbestimmenden Widerstände haben. Die Tabelle enthält normierte Werte für Cauerfilter gemäß dem Stromlaufplan in Abb 9-3:

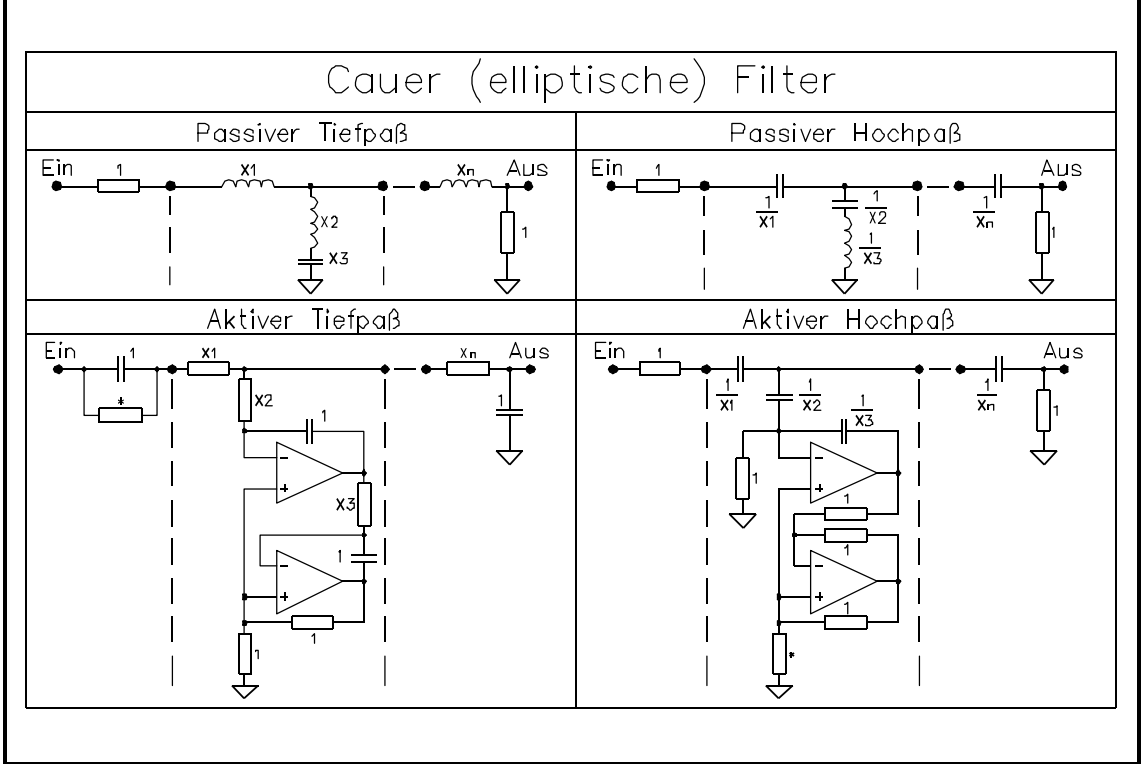

Abb. 9-3: Cauerfilter

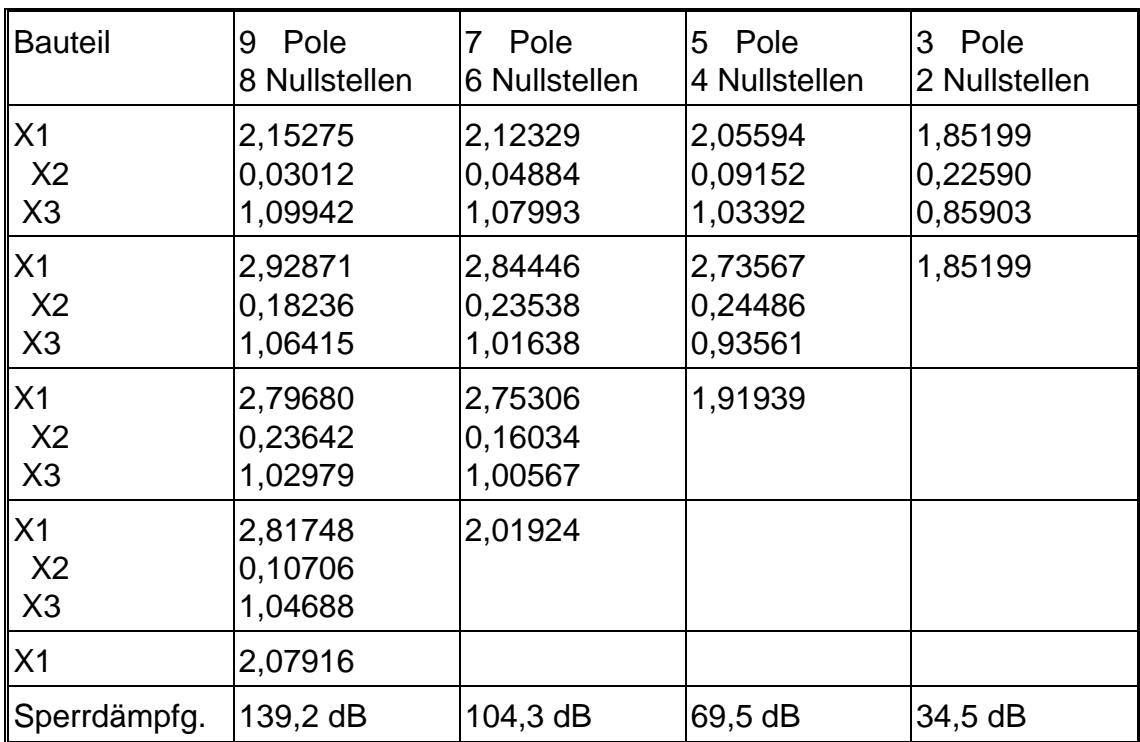

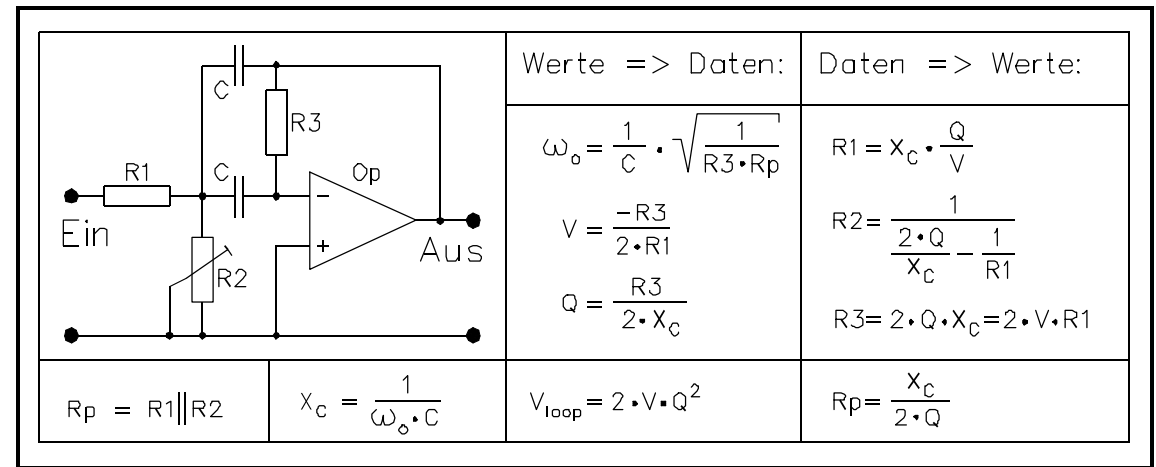

### **IX.6 Bandpaßfilter**

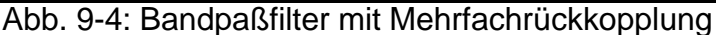

Bandpaßfilter kann man durch Hintereinanderschalten je eines Hochund Tiefpasses aufbauen. Weniger Aufwand erfordern aber spezielle Schaltungen, die weniger Bauelemente erfordern und zum Einsatz als Bandpässe optimiert sind. Für diese Filter existieren Formeln, so daß keine Koeffizienten und Skalierungen nötig sind.

Das Filter mit Mehrfachrückkopplung in Abb. 9-4 hat bei Güten bis etwa 10 eine gute Kombination von Eigenschaften. Alle Parameter f, V und Q sind frei wählbar. Dabei muß aber unbedingt darauf geachtet werden, daß der verwendete Operationsverstärker bei der Resonanzfrequenz genügend Leerlaufverstärkung hat. Die Formel für Vloop gibt zur Nachprüfung die Schleifendämpfung an, mit welcher der Operationsverstärker fertigwerden muß. Die Mittenfrequenz wird durch Variation von R2 abgestimmt, wobei die Verstärkung konstant bleibt.

Die Bandbreite B in der Formel für die Güte ist die Breite der Durchlaßkurve des Filters beim 0,7-fachen Maximalwert (1/ $\sqrt{2}$ ), entsprechend 3 dB Abfall, siehe Abb. 9-5.

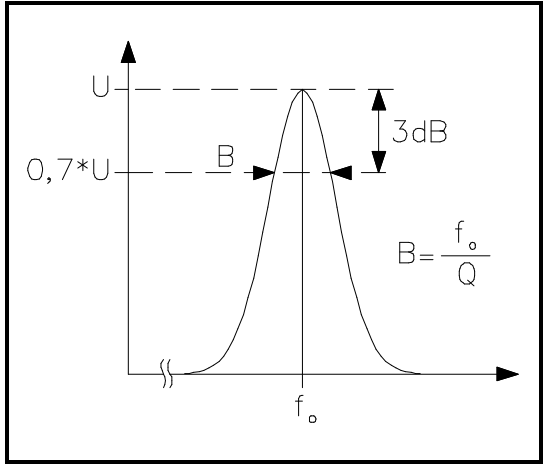

Abb. 9-5: Güte und Bandbreite

Erwähnt seien noch die beiden anderen Definitionen der Güte:

In einem LC-Parallelresonanzkreis ist

$$
\text{sie } Q = \frac{\omega \cdot L}{R_s} \text{ bzw. } Q = \frac{R_p}{\omega \cdot L}, \text{ wobei}
$$

Rs der Serienwiderstand und Rp der Parallelwiderstand des Kreises sind.

Q ist auch die Anzahl der Schwingungen, welche ein Schwingkreis bis zum Absinken der Amplitude auf 4,32 % der Anfangsamplitude ausführt.

Für höhere Güten kann man Filter kaskadieren. Die Gesamtgüte steigt dabei aber nur mit der Wurzel aus der

# Praktische Elektronik 9-8 Hans-Hellmuth Cuno

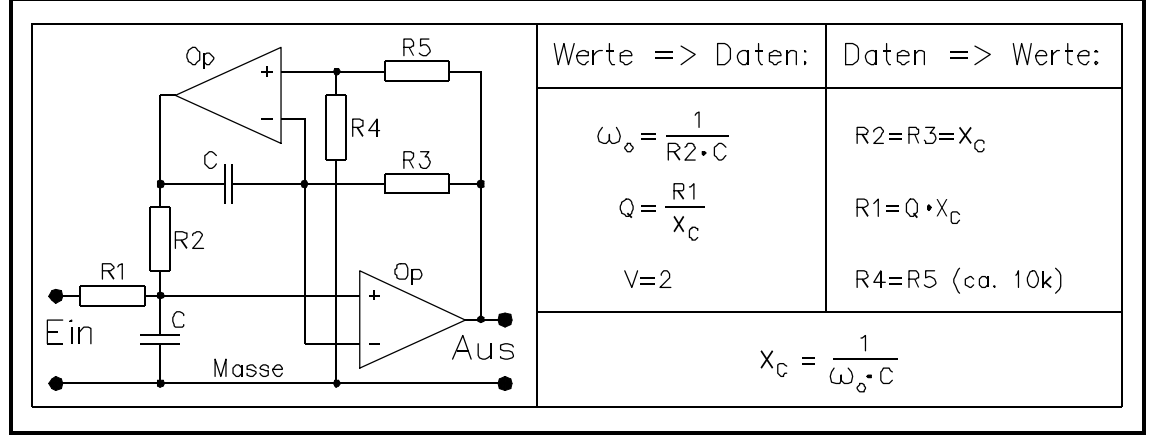

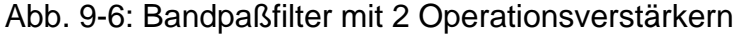

Zahl der Filter. Für hohe Güten ist das Filter mit 2 Operationsverstärkern weitaus besser geeignet.

Die Filterschaltung mit 2 Operationsverstärkern eignet sich besonders für hohe Güten bis über 100. Die Verstärkung dieses Filters ist auf 2 festgelegt. Für einen Frequenzabgleich müssen R2 und R3 im Gleichlauf verändert werden, dafür läßt sich die Güte durch alleiniges Verändern von R1 einstellen.

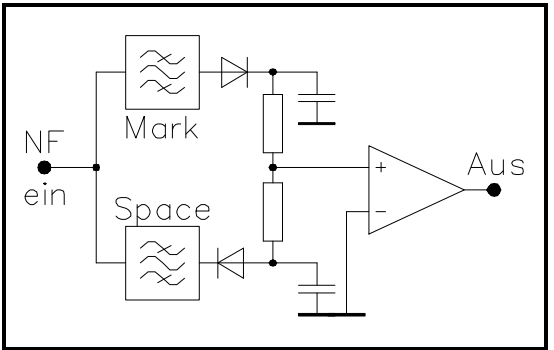

Abb. 9-7: AFSK Demodulator

Eine Anwendung von Bandpaßfiltern ist die Übertragung digitaler Signale über Telefon oder Funk. Den beiden Zuständen 0 (Mark) und 1 (Space) wird je eine Frequenz zugeordnet, zwischen denen das Signal des Senders hin- und herspringt ( $AFSK = Au$ dio Frequency Shift Keying Frequenzumtastung im Tonfrequenzbereich).

Dem AFSK-Demodulator wird das niederfrequente Ausgangssignal des Empfängers zugeführt. Er enthält je ein Bandpaßfilter für die Frequenzen von Mark und Space. Die Ausgangssignale beider Filter werden mit verschiedener Polarität gleichgerichtet und mit Summierwiderständen die Differenz gebildet. Der Komparator mit seiner Schaltschwelle bei 0 V gibt am Ausgang die digitale Information ab. Das Filter mit dem jeweils größeren Ausgangssignal legt so den Schaltzustand des Komparators fest. Rauschen und Störungen beeinflussen beide Filter in gleicher Weise und heben sich bei der Differenzbildung auf. Der Demodulator ist dadurch sehr unempfindlich gegen Störungen. AFSK wird in der Telemetrie und im internationalen Funkfernschreibverkehr eingesetzt.

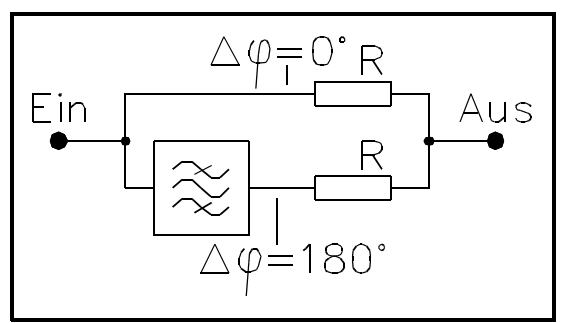

Abb. 9-8: Bandsperre

Auch eine Bandsperre kann mit dem Bandpaßfilter mit Mehrfachrückkopplung realisiert werden. Man nutzt die Tatsche, daß die Verstärkung negativ ist, bei der Mittenfrequenz also 180° Phasenunterschied zwischen Einund Ausgang bestehen. Addiert man Eingangs- und Ausgangssignal über passend bemessene Widerstände, so

löschen sich die Signale bei der Mittenfrequenz gegenseitig aus.

Solche Lochfilter (engl. notch filter) eignen sich sehr gut zum Ausblenden einer einzelnen, störenden Frequenz in einem Frequenzgemisch. Anwendungsbeispiele sind das Ausblenden von Störsignalen beim Kurzwellen-Fernempfang und das Unterdrücken von Trägern und Pilottönen in der Übertragungstechnik. Bei einem Sprachsignal ist das Fehlen eines schmalen Frequenzbereichs überhaupt nicht wahrnehmbar.